### **TOP 10 DES OPTIMISATIONS SEO À REGARDER EN PRIORITÉ**

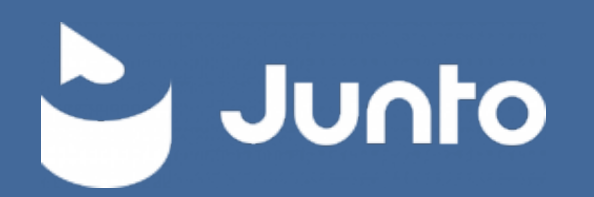

**EN BONUS DES ASTUCES JUNTO À METTRE EN PLACE GRATUITEMENT ET FACILEMENT !** 

### **INTRODUCTION**

Le référencement naturel est très important pour permettre à votre site d'être visible sur la toile sans avoir recours à des annonces payantes.

Ce top 10 des optimisations SEO vise à vous mettre le pied à l'étrier et avec des choses concrètes que vous allez pouvoir réaliser pour votre site internet.

Rendre son site trouvable sur les moteurs de recherche devient vite incontournable pour n'importe qu'elle activité lorsque l'on sait que les consommateurs passent de plus en plus de temps sur internet.

Chaque élément d'optimisation peut aider votre site à se classer de manière plus favorable.

Alors vous êtes prêt à les découvrir ces 10 astuces ? Suivez le guide !

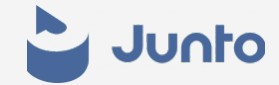

#### **PRÉPARER DES FONDATIONS SOLIDES 1**

Une stratégie de SEO solide commence dés la construction de votre site. Avant d'écrire la première ligne de texte ou de placer la première image, vous devez prendre du temps pour réfléchir et vous poser les bonnes questions :

- À qui mon site est-il destiné ?
- Que propose mon site ?
- Comment les internautes pourraient naviguer facilement ?
- Est-ce que mon site répond aux questions des visiteurs au premier coup d'œil ?

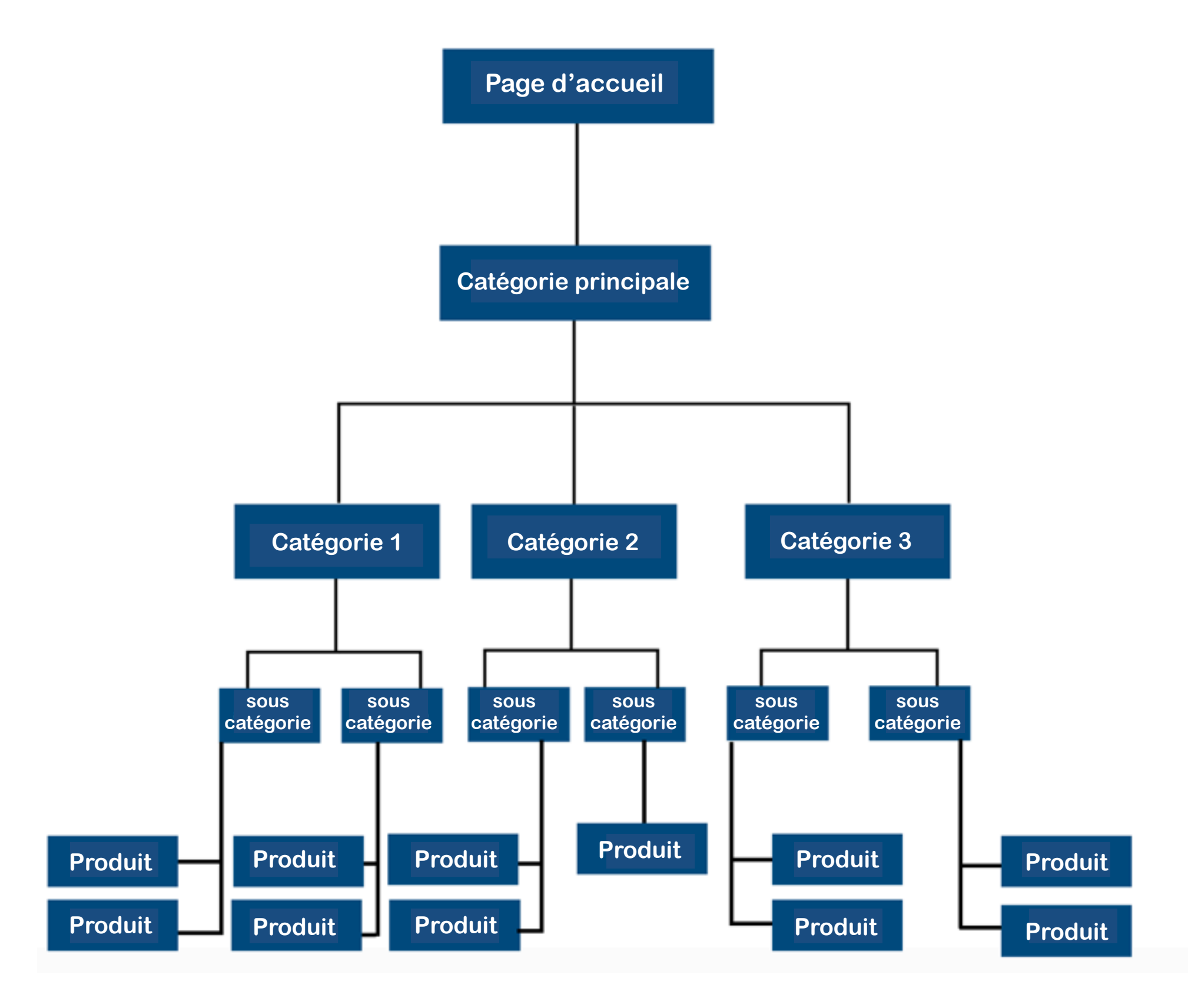

#### **A - PENSER STRUCTURE SEO.**

Si vous partez d'une feuille blanche ou si vous souhaitez améliorer votre site existant, n'oubliez pas de construire une structure optimisée SEO qui doit ressembler à cela :

- Une page d'accueil tout en haut
- Des catégories parfaitement segmentées
- Des sous-catégories si nécessaire
- Le contenu des pages produits ou des articles de blog

#### **B - RÉFLÉCHIR AUX GRANDES THÉMATIQUES**

Afin de construire la structure de votre site, il est utile de réfléchir aux grandes catégories de votre site web. Comme vous pouvez le constater sur l'illustration ci-dessus votre catégorie principale pourrait être un menu de navigation avec des grandes thématiques.

#### **C - DESSINER UN PARCOURS DE NAVIGATION**

Les internautes doivent toujours naviguer sur votre site de manière logique, c'est-à-dire qu'ils ne devraient jamais se perdre et ainsi ne pas retrouver le sens de la marche.

Des liens et ancres de liens très pertinents seront alors recommandés, ainsi que des menus de navigation permettant à l'internaute de suivre un cheminement logique.

Un parcours de navigation bien fléché sera utile pour vos visiteurs et en l'optimisant il pourra être correctement scanné par les robots des moteurs de recherches.

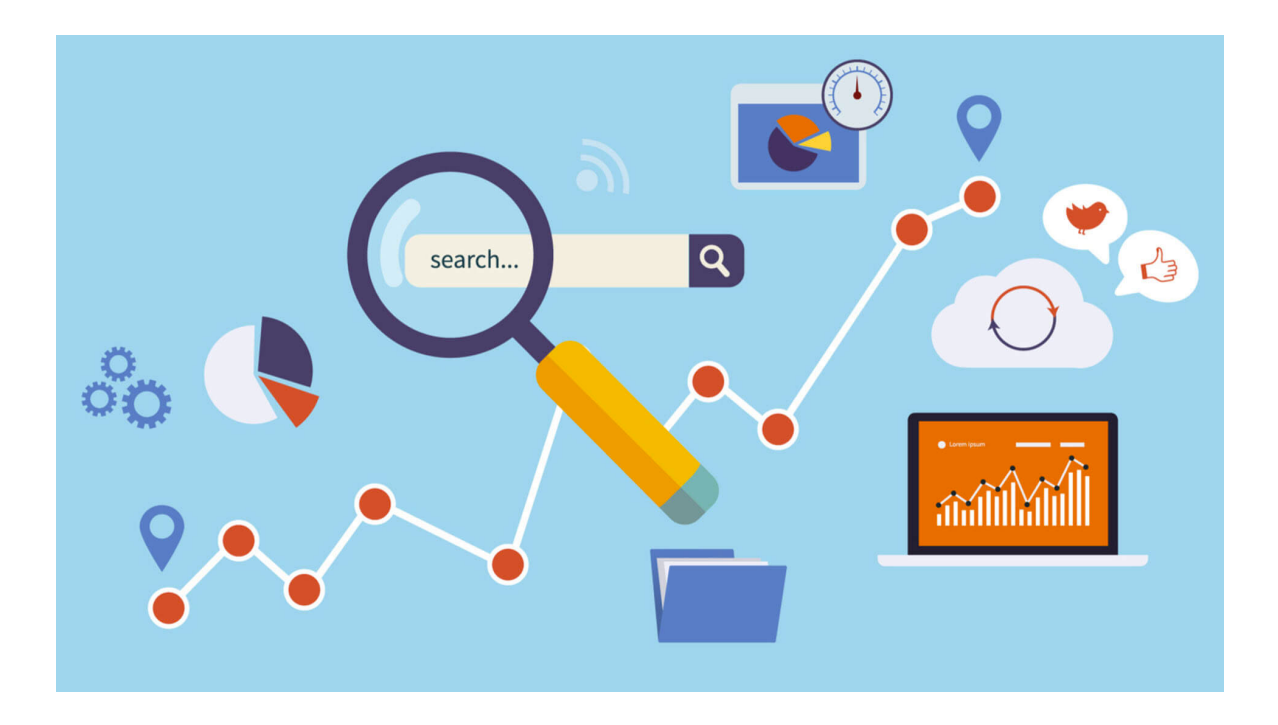

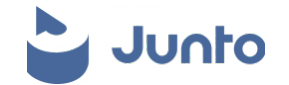

# **2 CHOISIR UN NOM DE DOMAINE PERTINENT**

Le choix de votre nom de domaine est très important, il doit refléter le contenu de votre site.

Sur les moteurs de recherche, les noms de domaine incluant les mots clés sont mieux référencés, par exemple :

- si votre entreprise est spécialisée dans les tapis de musculations, un nom de domaine de type : www.tapis-musculation.fr pourrait être un nom de domaine adapté et sera considéré comme tel par les robots qui vont l'indexer. Mais également par les utilisateurs qui auront tendance à cliquer plus facilement sur un site qui comporte des mots-clés plutôt qu'un nom exotique difficile à retenir.
- si le nom de votre marque n'est pas un mot-clé, rien ne vous empêche de créer votre site avec un nom de domaine plus explicite. Vous pouvez aussi créer des Landing pages très segmentés grâce aux domaines.

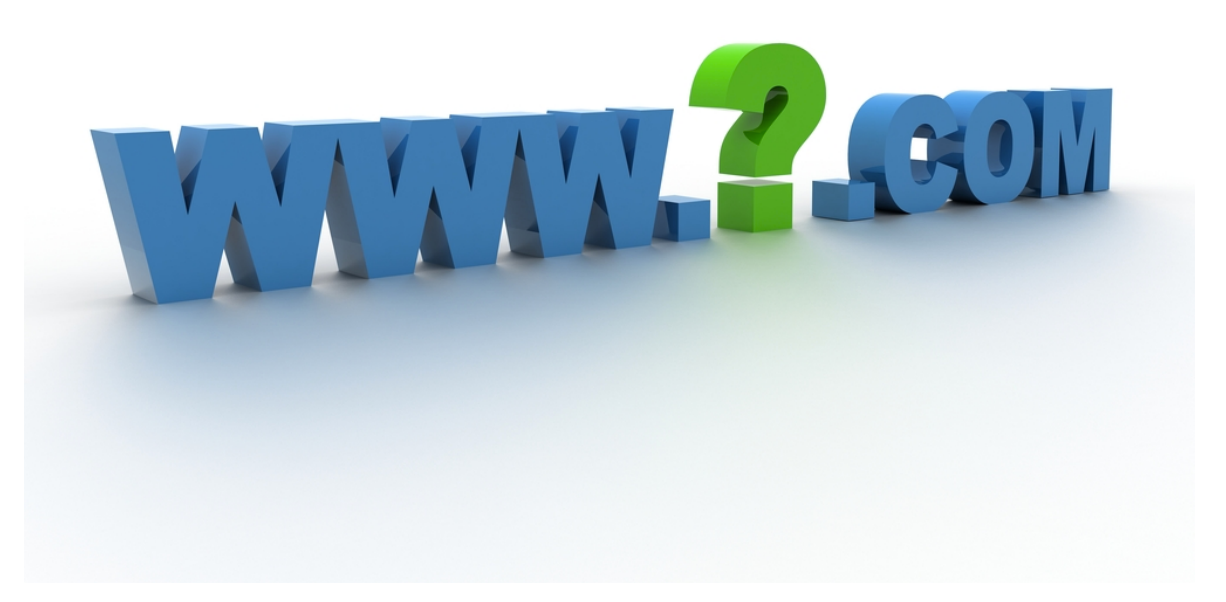

Prenons l'exemple d'une entreprise qui fabrique et propose des tapis pour la musculation l'un de ses produits à une spécificité : c'est un tapis de musculation pour le voyage

Le webmaster du site pourrait très bien construire une Landing page long format et proposer un nouveau mini site dédié à ce produit tout en l'associant avec un nom de domaine adéquat exemple :

#### **www.musculationvoyages.fr**

Ainsi lorsque les internautes feront une recherche sur la musculation en voyage le nom de domaine sera très pertinent et Google le placera donc de manière favorable.

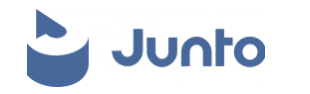

### **3 NOMMER LES PAGES INTERNES DE VOTRE SITE**

Chaque page qui compose votre site Web possède sa propre adresse Web, ce qui signifie que chacune des pages est une opportunité d'utiliser un mot clé pertinent à l'intérieur de votre domaine.

Pour rester dans le domaine de la musculation si votre site internet est le suivant :

#### **www.tapis-musculation.fr**

Les pages correspondant aux catégories pourraient-être sous la forme :

#### **www.tapis-musculation.fr/voyages www.tapis-musculation.fr/salles**

Comme toujours, n'oubliez pas d'utiliser des noms précis et honnêtes.

N'utilisez pas de mots-clés dans un nom de page s'ils n'ont pas de sens ou ne sont pas pertinents pour le contenu d'une page donnée.

Nommer vos pages avec des noms permet une meilleure lisibilité générale de votre site.

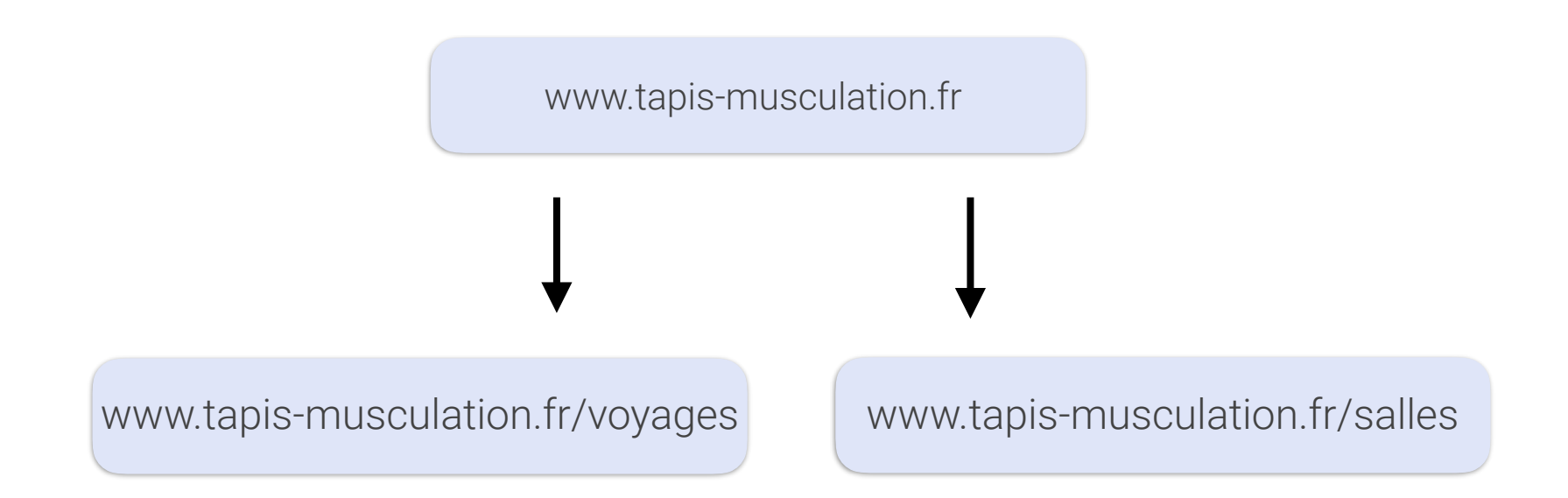

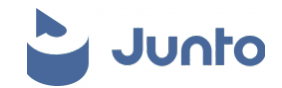

# **4 OPTIMISATION DU CONTENU DE VOTRE SITE WEB**

Dans le monde du référencement sur les moteurs de recherche : « le contenu est roi ».

L'un des moyens les plus efficaces d'améliorer votre classement dans les résultats de recherche consiste à produire régulièrement du contenu de haute qualité sur votre site Web qui intègre vos mots clés.

Si possible, essayez d'utiliser un mot-clé principal dans les deux premières phrases de chaque page de votre site.

#### **LE TEXTE EST PARTICULIÈREMENT IMPORTANT DANS L'UNIVERS DE VOTRE CONTENU**

Les moteurs de recherche fonctionnent par le biais des requêtes des utilisateurs, ces internautes tapent des mots clés dans la barre de recherche pour trouver une réponse à leur question ou ouvrir le service demandé.

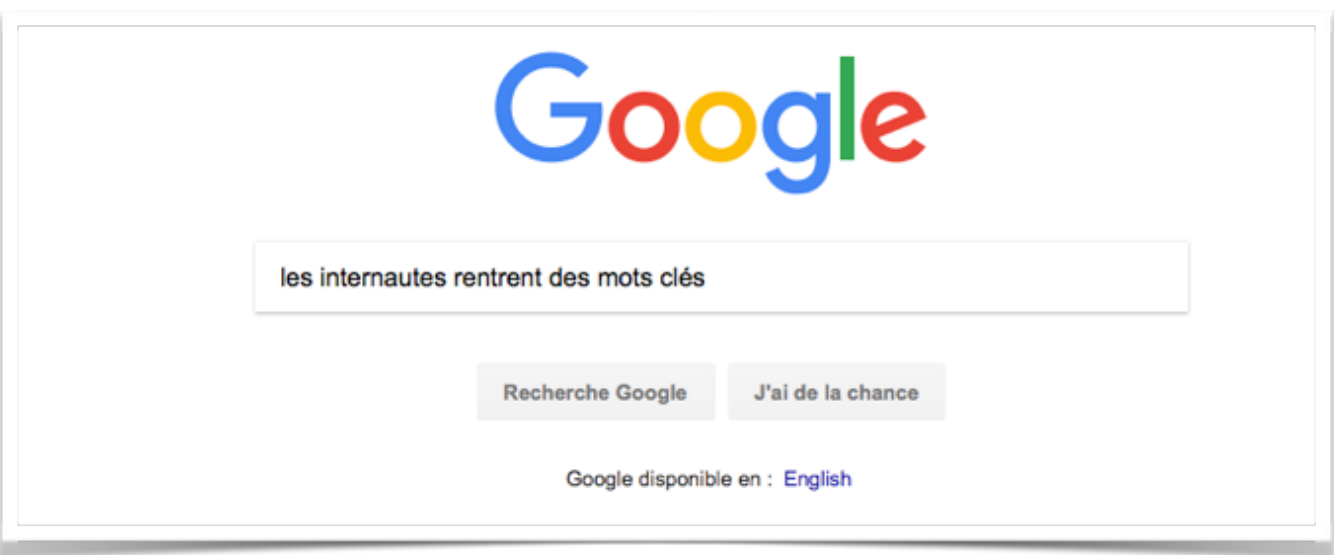

Il est très important de choisir ses mots clés avec la plus grande attention. Des outils existent comme l'outil de planification des mots clés présents dans Google Ads qui est gratuits, mais aussi Ubersuggest (payant) mais plus « user-friendly ».

#### **PRODUIRE DU CONTENU EN QUALITÉ ET EN QUANTITÉ**

Afin d'apparaître dans les résultats de recherche grâce à vos mots-clés vous devrez produire du contenu en quantité et en qualité suffisante.

Dans le cadre de vos créations essayez de segmenter un maximum votre contenu dans des thématiques plus grandes afin créer des espaces bien délimités,

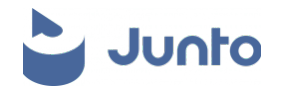

#### **Plus votre contenu sera segmenté plus votre référencement sera performant !**

Si votre site affiche du contenu dans tous les sens, alors il sera plus difficile à répertorier et à indexer, il sera donc moins visible.

Attention de toujours produire du contenu de qualité et original, Google déteste le contenu dupliqué.

Si vous ne savez pas rédiger vous pouvez faire un appel à des professionnels de la création de contenu qui vous apporteront une expertise et une régularité dans la production.

#### **BALISE ALT POUR VOS IMAGES**

Les images ne ressortent pas seules sur internet elles ont besoin d'une description, car c'est le texte qui porte les requêtes, cela est également valable pour la vidéo ou pour d'autres médias.

N'oubliez pas de renseigner dans le code de votre page une description pour chacune de vos images avec la balise <ALT>

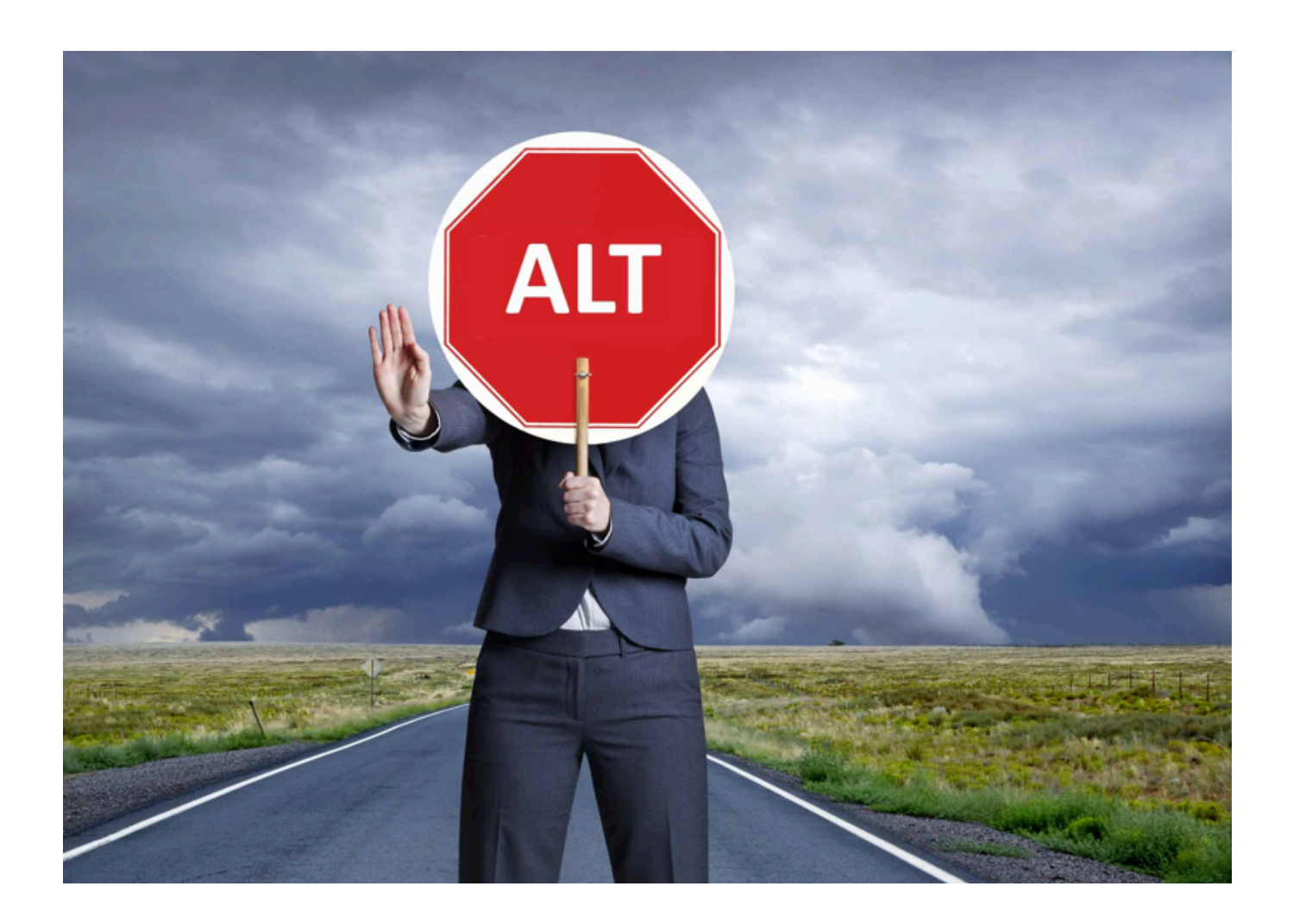

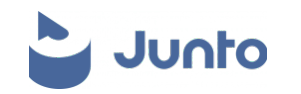

## **5 HIÉRARCHISATION DE VOTRE CONTENU**

Google impose des standards pour la hiérarchisation des sites internet. Il est par exemple nécessaire de placer sur chacune de vos pages des balises : « Titre principal, sous-titres… »

Le titre principal <h1> doit être le plus haut dans la hiérarchie. Il porte les sous-titres de manière logique et donne suite à des sous-titres secondaires <H2> <h3>.

Les internautes doivent trouver claire et simple les rubriques qui seront utiles pour eux, comme toujours, mais aussi pour les robots des moteurs de recherchent qui n'ont pas vraiment de sentiment !

**Balise <strong> :** Elle permet d'appuyer sur un élément important de votre contenu, cela vous permet de mettre en gras une phrase ou un mot, mais aussi de déclarer une importance spécifique sur ce mot clé.

# **6 ÊTRE PARFAITEMENT TRANSPARENT**

Google favorise les sites internet qui font preuve de transparence. Vous devrez donc toujours afficher clairement les coordonnées de votre entreprise.

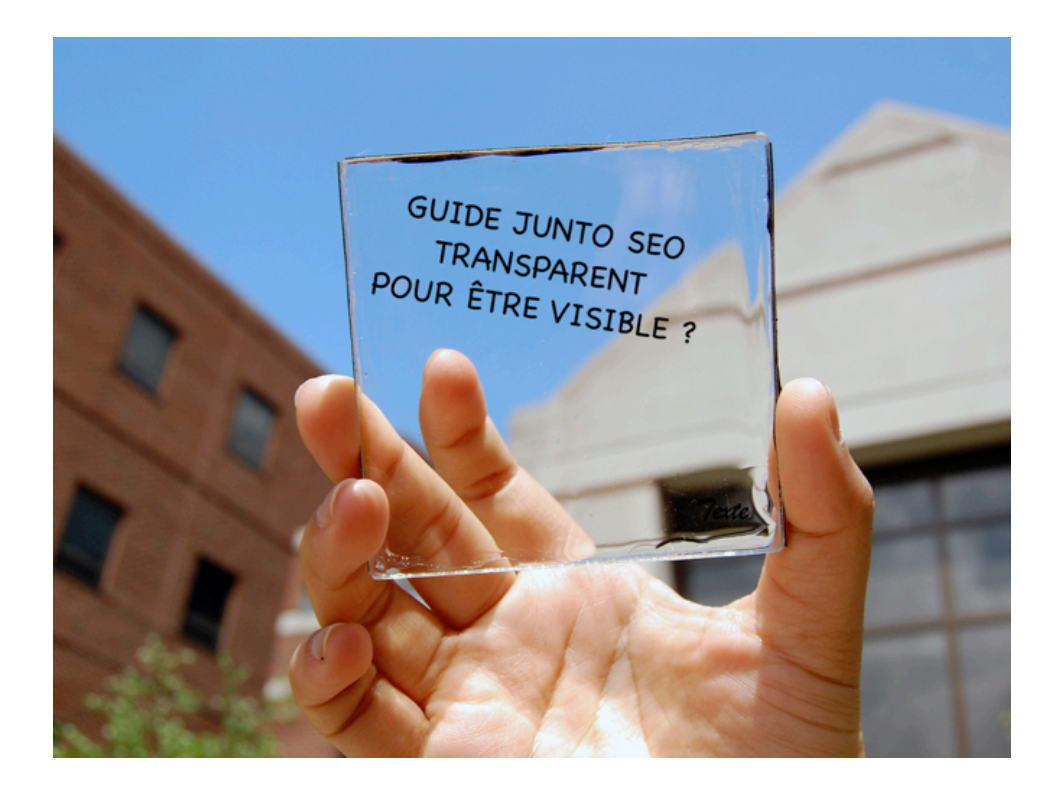

Une technique consiste à créer une page dédiée avec un plan Google Maps, un numéro de téléphone et une adresse mail.

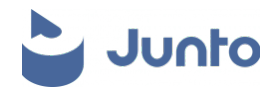

Ce contenu aidera les moteurs de recherche à référencer votre site auprès des prospects dans votre zone géographique.

Même si votre entreprise ne propose pas forcément un magasin ou un lieu physique, il est important d'afficher clairement le nom de votre entreprise et vos coordonnées sur chacune des pages de votre site.

La transparence contribue à renforcer votre crédibilité pour Google et facilite la communication avec les internautes et prospects.

Les pieds de page sont des zones propices à ce genre d'information, car c'est là que les internautes se dirigent naturellement pour trouver des coordonnées.

#### **ASTUCE JUNTO : Utiliser Google My Business**

Google propose un service spécifique pour référencer les entreprises avec leurs outils. En bref ce service gratuit permet à votre entreprise d'apparaître de manière plus complète sur le moteur comme dans l'illustration suivante :

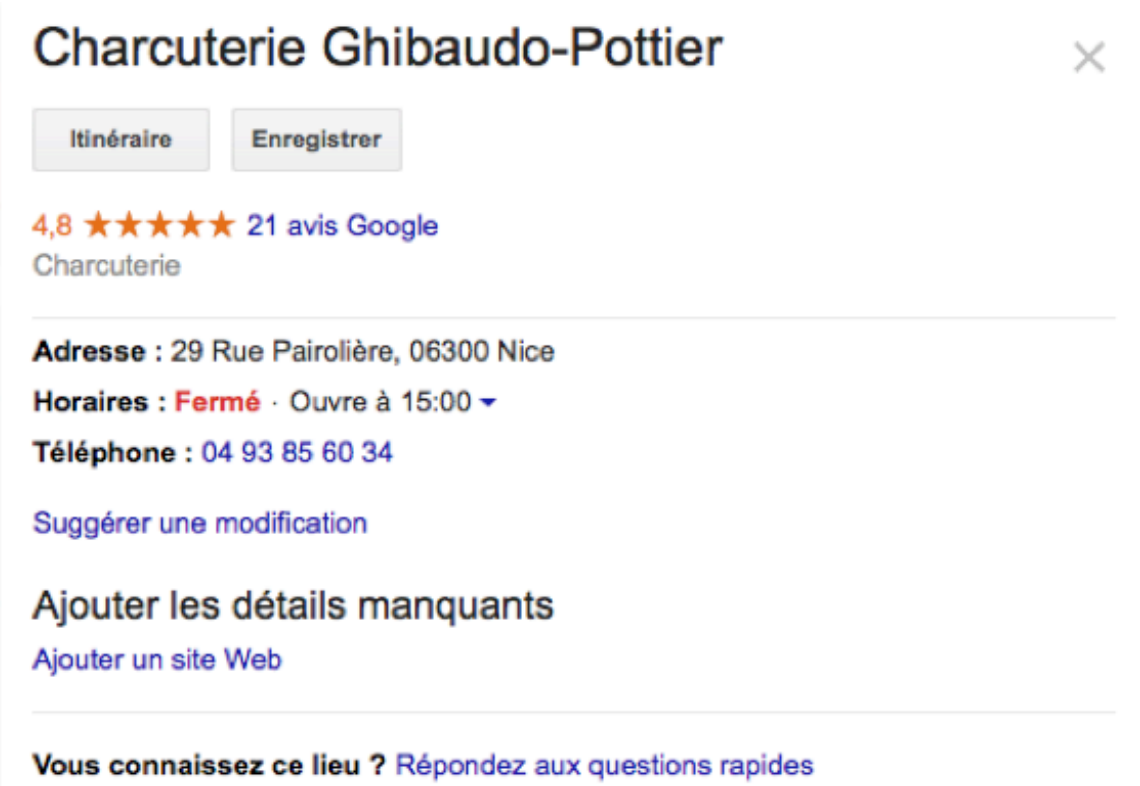

Les horaires d'ouverture peuvent être ajoutés ainsi qu'un numéro de téléphone et une carte Google maps avec votre emplacement. De plus les utilisateurs peuvent vous laisser des commentaires.

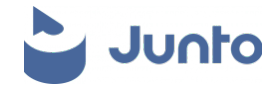

#### **Voici une illustration de l'interface Google My Business côté Webmaster :**

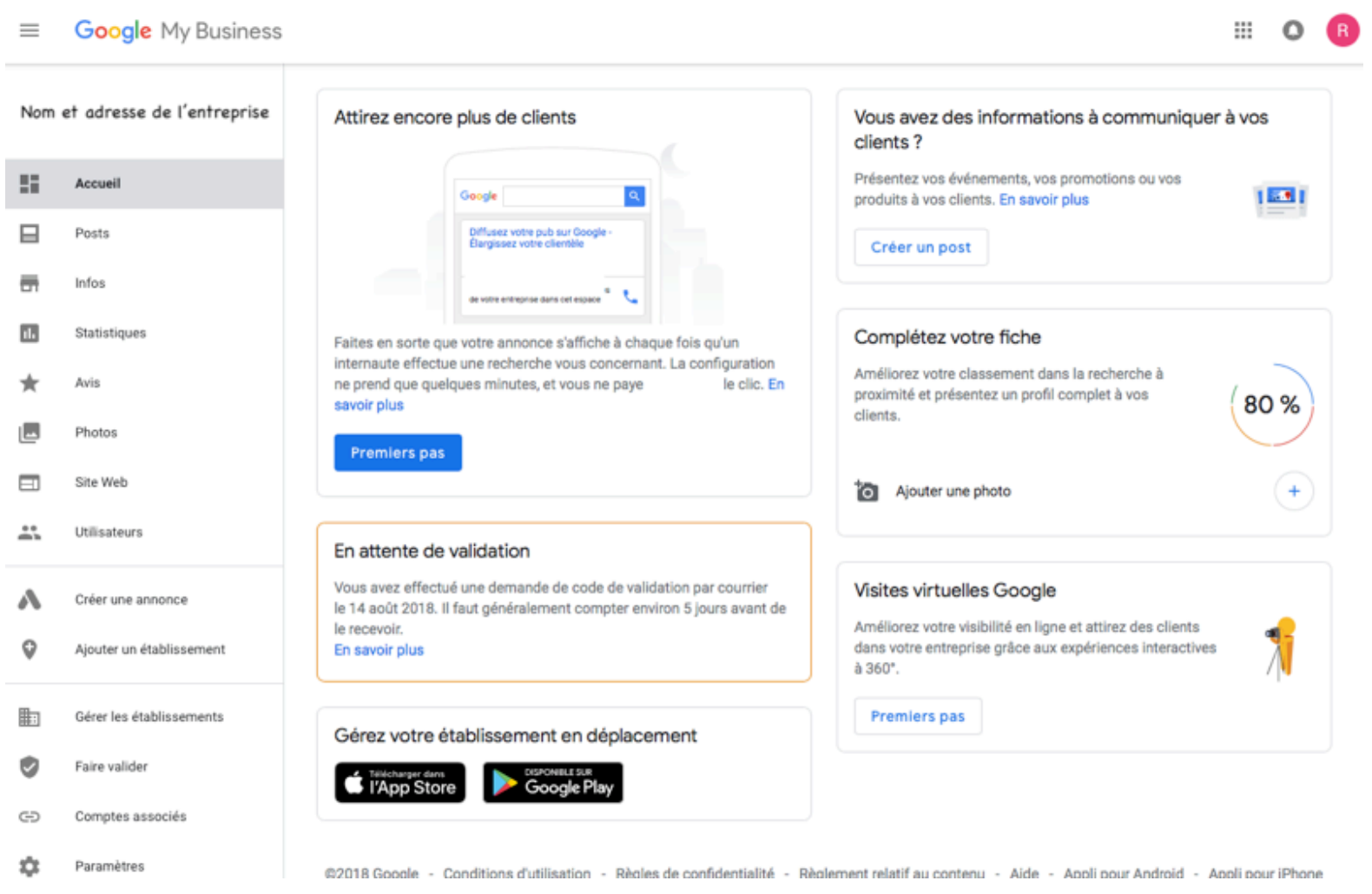

L'utilisation de My business permet de gagner tout de suite en visibilité et en crédibilité.

Cela peut être une bonne opportunité de vous détacher de la concurrence avec un espace complémentaire sur les résultats de recherches.

Votre site internet sera immédiatement visible (après avoir validé votre adresse par un code reçu par courrier postal) et cela gratuitement !

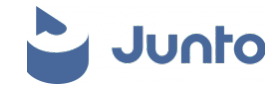

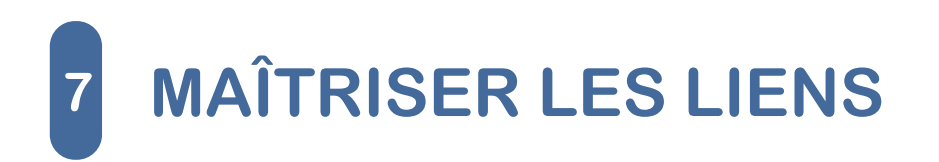

Les liens pour votre site internet sont comme les rails qui permettent aux trains de se déplacer d'un endroit à un autre. Placer des liens sur votre internet favorise votre connexion à la toile et facile la navigation de vos visiteurs. Il existe plusieurs types de lien comme :

- Lien interne : permettent à vos internautes de naviguer à l'intérieur de votre site web.
- Lien externe : offrent une porte de sortie à vos visiteurs vers un autre contenu en dehors de votre nom de domaine.
- Lien entrant : ses liens présents sur d'autres sites internet pointent directement sur le vôtre et renforcent votre notoriété.

Dans tous les cas les liens développent votre visibilité et accroche votre site au web.

#### **ANCRES DE LIENS**

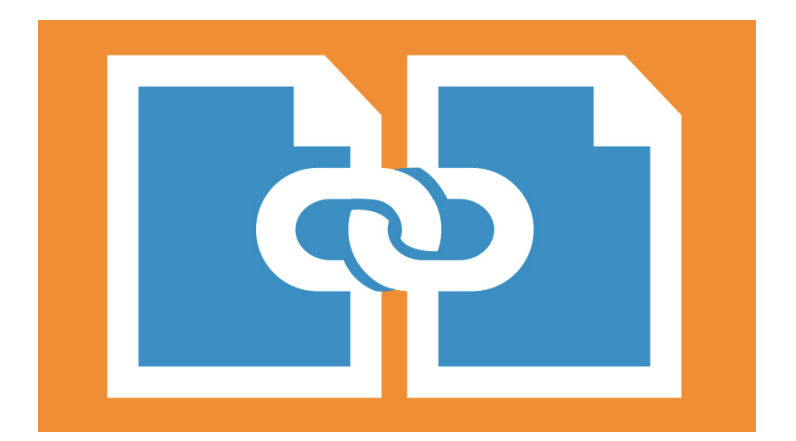

Lors de la liaison entre les pages de votre site, vous pouvez utiliser une ancre de lien. Ces liens sont visibles, et représentent des textes cliquables qui dirigent vos visiteurs vers un endroit spécifique de votre site.

Les moteurs de recherche scrutent les mots présents dans une ancre et fonctionnent comme un indicateur pour leur permettre de comprendre le contenu d'une page Web.

Les robots des moteurs examinent également le contenu de la page d'origine et de la page de destination pour les aider à interpréter la relation entre les deux pages. L'utilisation d'un texte d'ancrage qui indique clairement où le lien dirigera vos visiteurs est fortement recommandée.

Les mots-clés en tant que texte d'ancrage sont très appréciés. Leurs but est de fondre un lien dans du contenu pertinent de la manière le plus logique et transparente possible. Évitez les mots comme « Cliquez-ici » ou « En savoir plus », trop générique et peu pertinent.

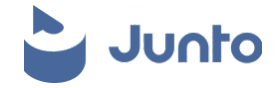

### **8 UTILISER LES RÉSEAUX SOCIAUX**

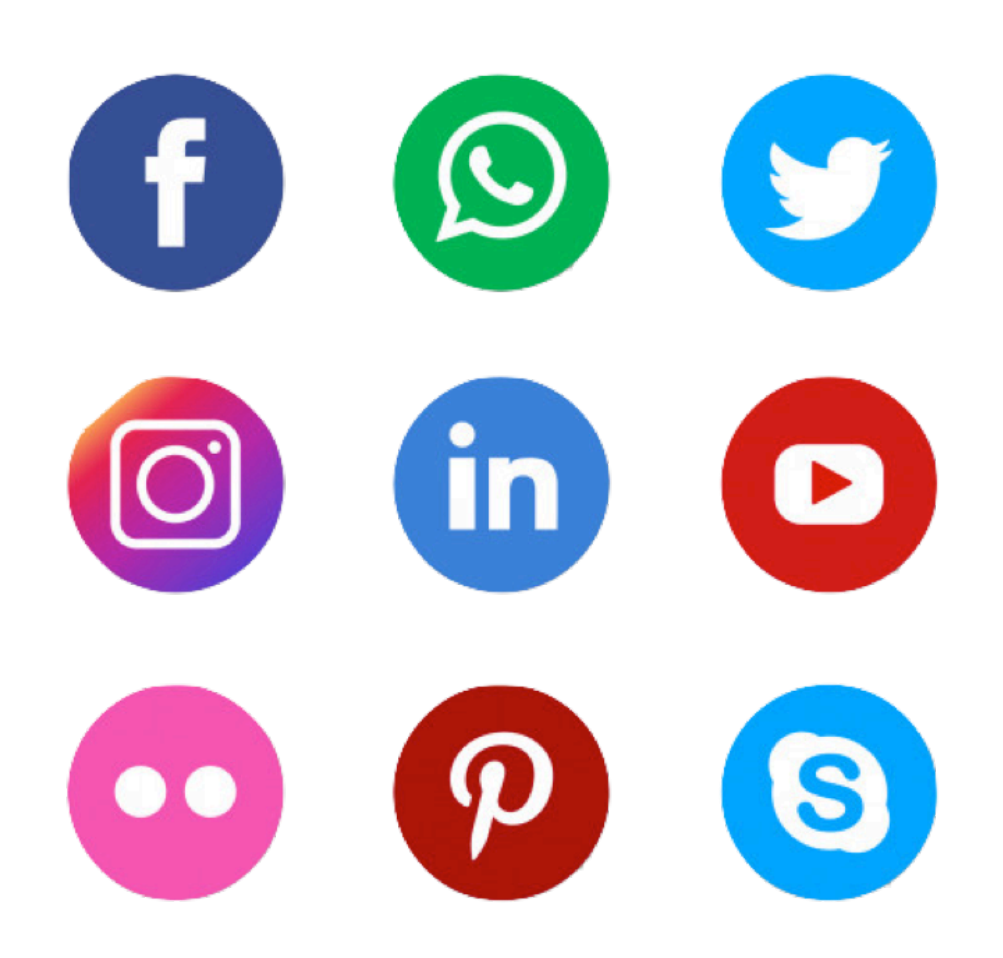

Les réseaux sociaux ont une très forte notoriété sur les moteurs de recherches, il n'y a cas regarder leurs puissances lorsqu'une marque apparaît par un compte Facebook !

Être présent sur les réseaux sociaux confirme donc votre présence sur le web et renforce votre notoriété.

N'oubliez pas de placer des liens de partage sur votre site et sur les réseaux pour :

- Permettre aux gens de vous contacter via ces canaux
- Obtenir un lien externe sur vos pages réseaux
- Placer le lien de votre site internet sur vos comptes

La création de profils sur les réseaux permet de voir rapidement votre nom apparaître sur Google, en plaçant le lien de votre site sur vos comptes vous obtiendrez une connexion solide et gratuite.

Les canaux sociaux sont des outils puissants pour attirer de nouveaux visiteurs et exposer votre entreprise à davantage de visiteurs.

De plus avec le temps, l'augmentation de votre trafic ne peut que contribuer qu'à la croissance de votre site.

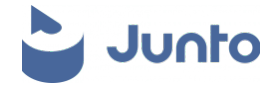

### **9 OPTIMISER VOTRE SITE POUR LES MOBILES**

Saviez-vous que plus de la moitié du trafic web est réalisé depuis des terminaux mobiles ?

Proposez une version mobile de son site internet n'est plus une possibilité, mais devient une obligation pour toute entreprise qui se respecte.

Les moteurs de recherche apportent une grande valeur et favorise l'expérience utilisateur lors de la détermination du classement dans les résultats de recherche.

Les sites optimisés pour les appareils mobiles se classent mieux lorsqu'un utilisateur effectue une recherche à partir d'un téléphone.

Google favorise les sites internet optimisés mobiles lors du référencement. Créer un site responsive ou une version dédiée mobile pourrait vous permettre de vous développer sur le web et battre vos concurrents !

### **10 UTILISER LES OUTILS WEBMASTER DE GOOGLE**

Le service Webmaster tools de Google offre l'opportunité aux responsables de site et webmaster de contrôler l'indexation de leurs sites internet.

Rendez-vous sur « Search Console » puis « Ajouter » une propriété pour vous permettre de la gérer.

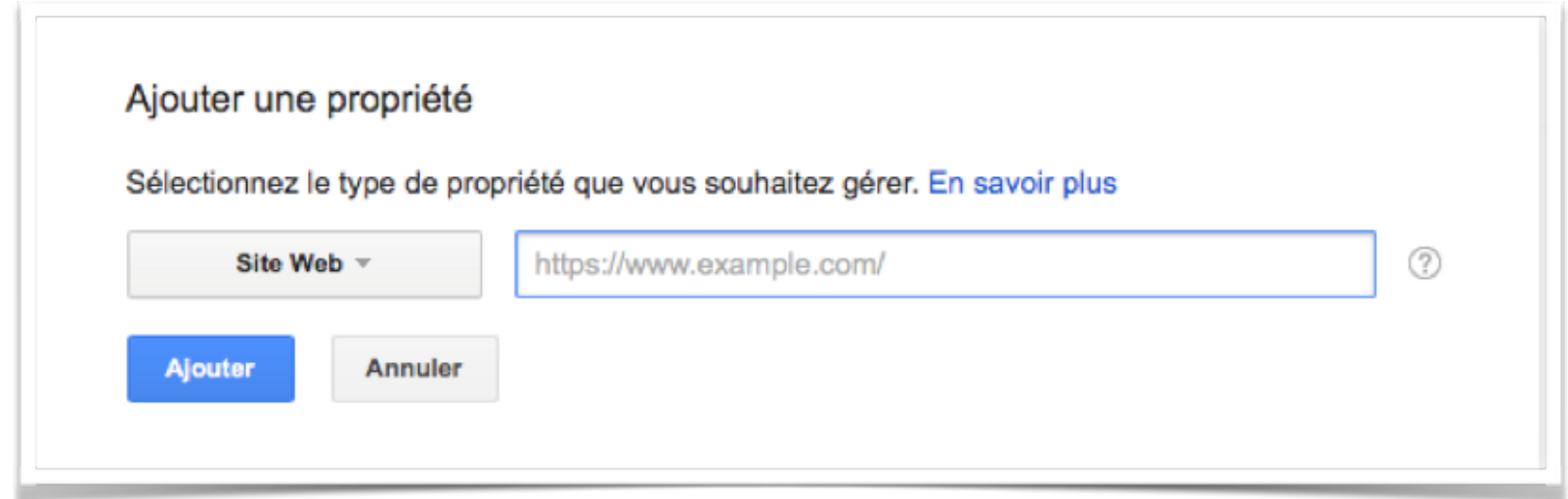

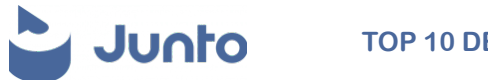

Grâce aux différentes fonctionnalités présente dans l'espace WEB TOOLS. Vous pourrez générer des rapports relatifs à l'expérience de vos utilisateurs sur ordinateur ou mobile.

3 outils de test indispensables vous seront ici proposés :

- Outil de test des données structurées
- Outil d'aide au balisage
- Outil de test du balisage d'e-mails

La rubrique « Apparence dans les résultats de recherche » couvrent l'ensemble des éléments visibles sur le moteur de recherche :

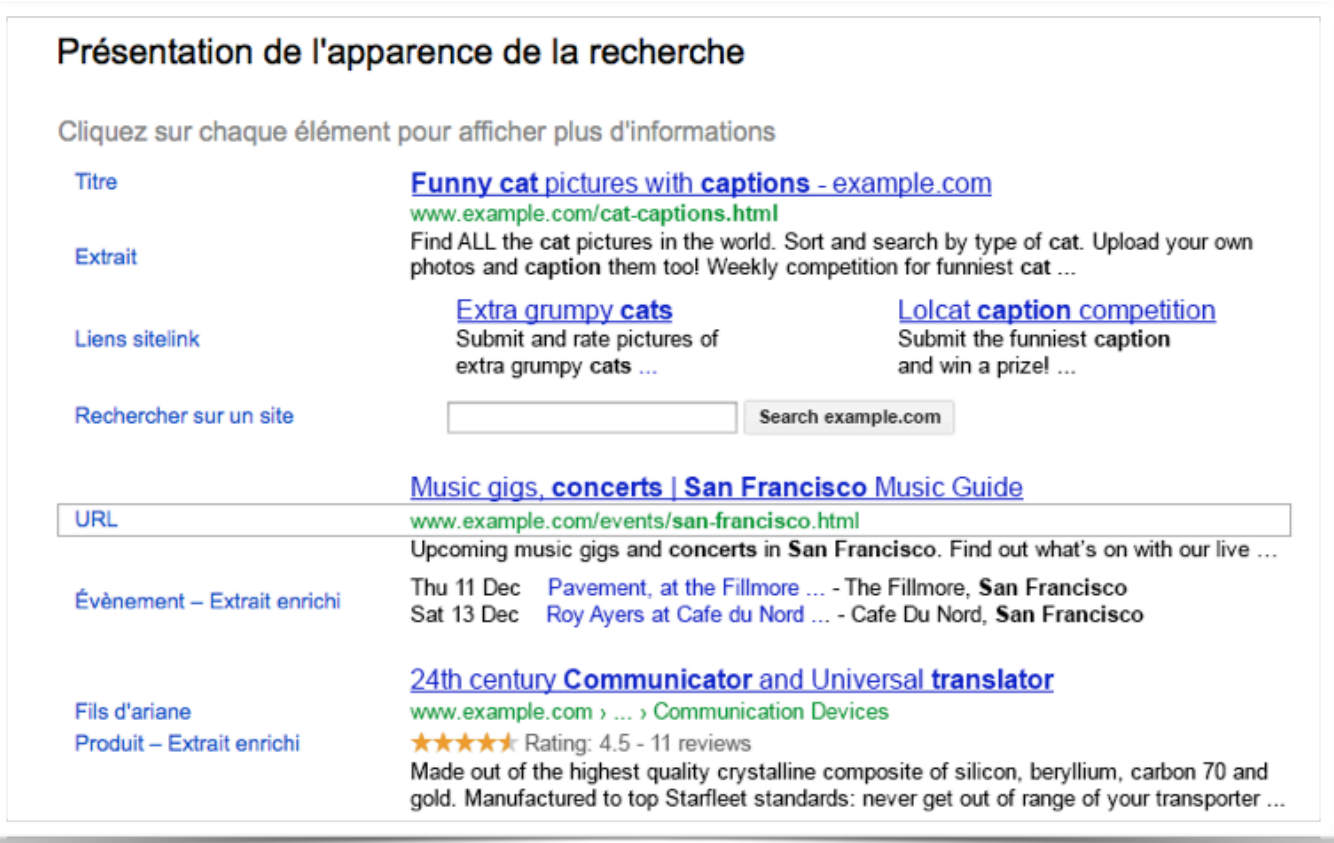

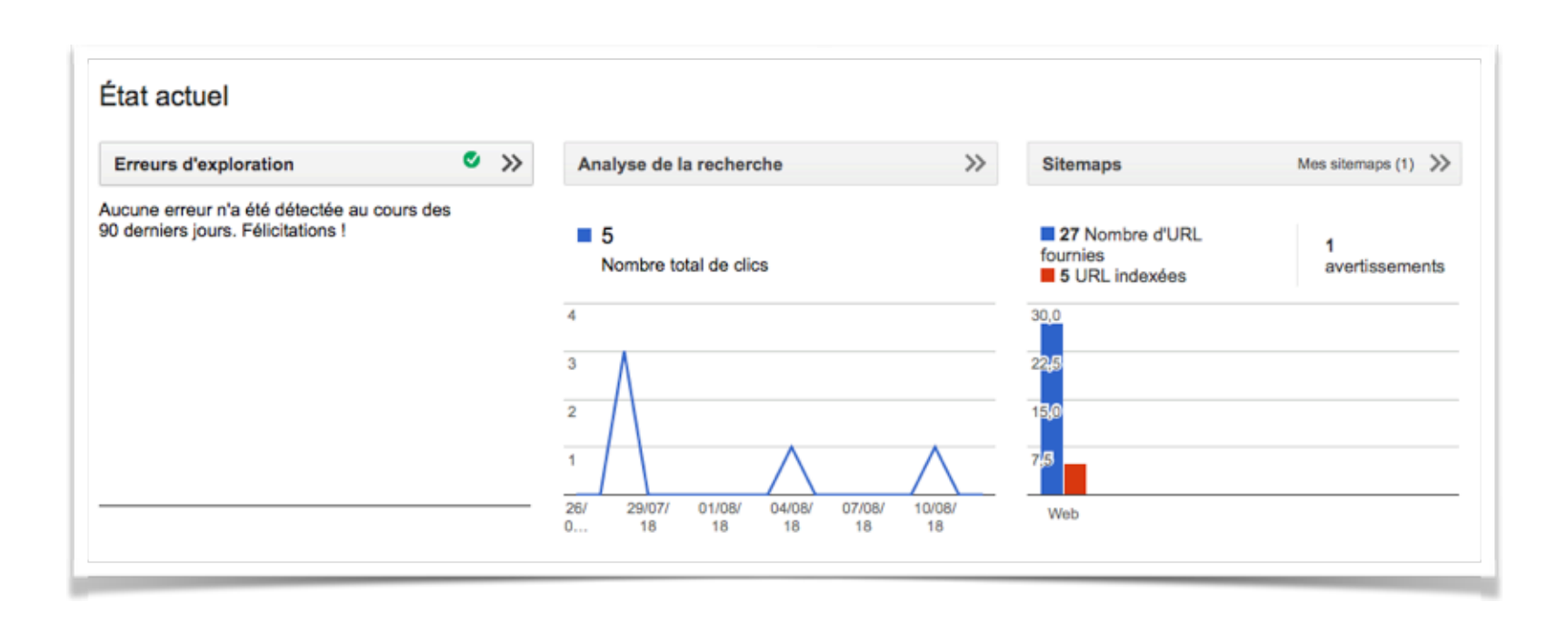

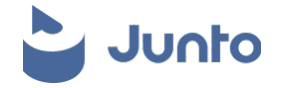

Vous trouverez également sur la gauche la rubrique « Trafic de recherche » qui présente des outils d'analyse de la recherche comme les clics, les impressions, les taux de clics mais aussi les liens vers votre site : internes et externes.

**ASTUCE JUNTO**: Si votre site ne s'affiche pas sur le moteur de recherche, cliquez sur « Index Google » puis « État de l'indexation », cela vous permettra de vérifier que vos pages sont bien indexées.

Si ce n'est pas le cas, cliquez sur : « Explorer comme Google » puis « demander une indexation ».

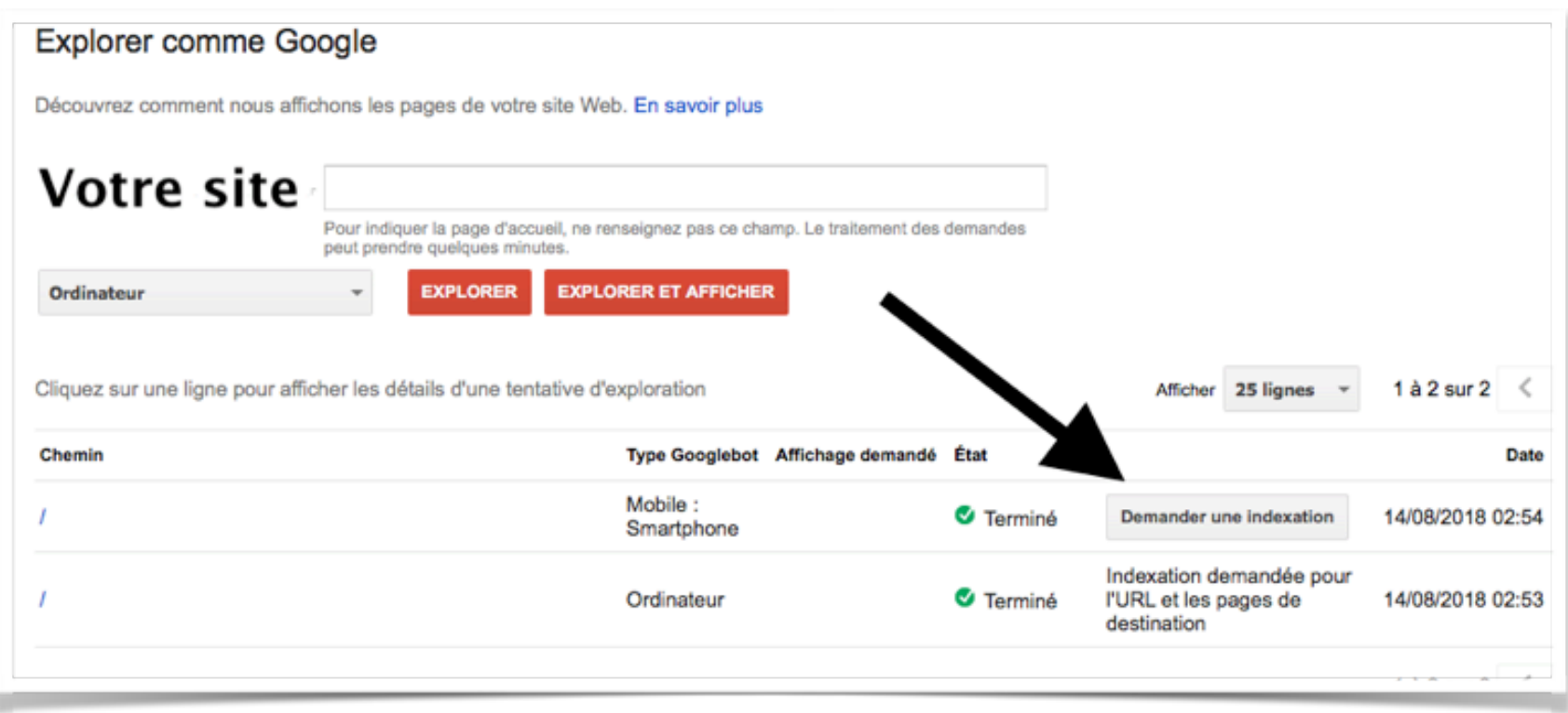

Autre rubrique très intéressante : « Statistiques sur l'exploration »

C'est dans cette rubrique que vous pourrez entre autres voir le temps de chargement d'une page ou le nombre de pages explorées par jours.

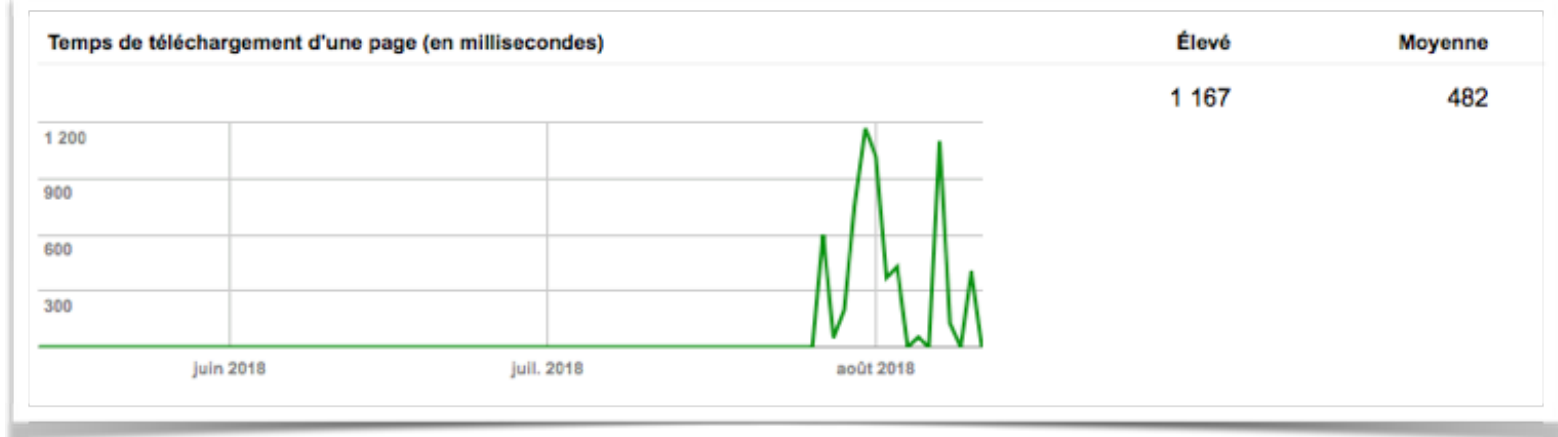

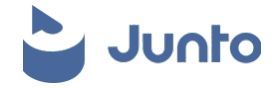

#### **CONCLUSION**

La SEO est l'art d'optimiser un ensemble de paramètres pour favoriser l'affichage sur les moteurs de recherches en particulier Google.

Ces 10 conseils JUNTO ne sont en aucun cas exhaustifs et seul un travail complet sur plusieurs leviers pourront vous permettre de sortir votre épingle du jeu dans la jungle d'internet !

#### **À PROPOS DE JUNTO**

**Junto est une société de conseil en acquisition en ligne pour les entreprises.**

**Nous gérons des millions d'euros d'investissements publicitaires online et nous conseillons les entreprises les plus ambitieuses aux modèles disruptifs afin de leur permettre de croître rapidement.** 

**Avec une équipe de consultants en acquisition, Junto est à votre disposition dès maintenant !** 

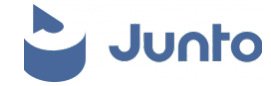